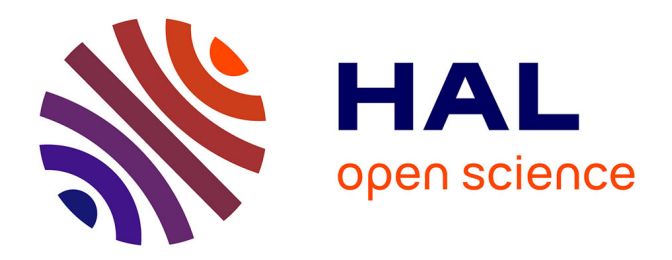

# **Apprendre et comprendre l'ordinateur en même temps : l'apprentissage dans l'action en maternelle en utilisant les TICE**

Chrystèle Chenu, Morgan Vernet

# **To cite this version:**

Chrystèle Chenu, Morgan Vernet. Apprendre et comprendre l'ordinateur en même temps : l'apprentissage dans l'action en maternelle en utilisant les TICE. Education. 2013. dumas-00968187

# **HAL Id: dumas-00968187 <https://dumas.ccsd.cnrs.fr/dumas-00968187>**

Submitted on 4 Apr 2014

**HAL** is a multi-disciplinary open access archive for the deposit and dissemination of scientific research documents, whether they are published or not. The documents may come from teaching and research institutions in France or abroad, or from public or private research centers.

L'archive ouverte pluridisciplinaire **HAL**, est destinée au dépôt et à la diffusion de documents scientifiques de niveau recherche, publiés ou non, émanant des établissements d'enseignement et de recherche français ou étrangers, des laboratoires publics ou privés.

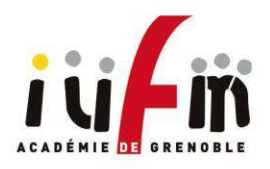

Université<br>Joseph Fourier **INIVERSITE** 

IUFM de Bonneville

*Année universitaire 2012-2013* 

**Master Métiers de l'enseignement scolaire**

**Mémoire professionnel de deuxième année** 

**UTILISER ET COMPRENDRE L'ORDINATEUR EN MÊME TEMPS :** 

**L'apprentissage dans l'action en classe de maternelle en utilisant les TICE** 

*Présenté par CHENU Chrystèle et VERNET Morgan* 

**Discipline : TICE**

**Responsable du mémoire : BLONDAZ Laurent** 

# **Remerciements**

Nous aimerions en préambule de ce mémoire remercier toutes les personnes qui ont participé à son élaboration. Nous tenons aussi à remercier tout particulièrement Mme. KACIMI pour son accueil, sa disponibilité et ses précieux conseils au sein de sa classe. Nos remerciements vont également à toute l'équipe pédagogique de l'école maternelle de Gaillard.

« [L'ordinateur a l'intelligence de celui qui s'en sert.](http://www.citations-francaises.fr/ordinateur-intelligence-de-celui-qui-en-sert-citation-133881.html) »

Anonyme

# Table des matières

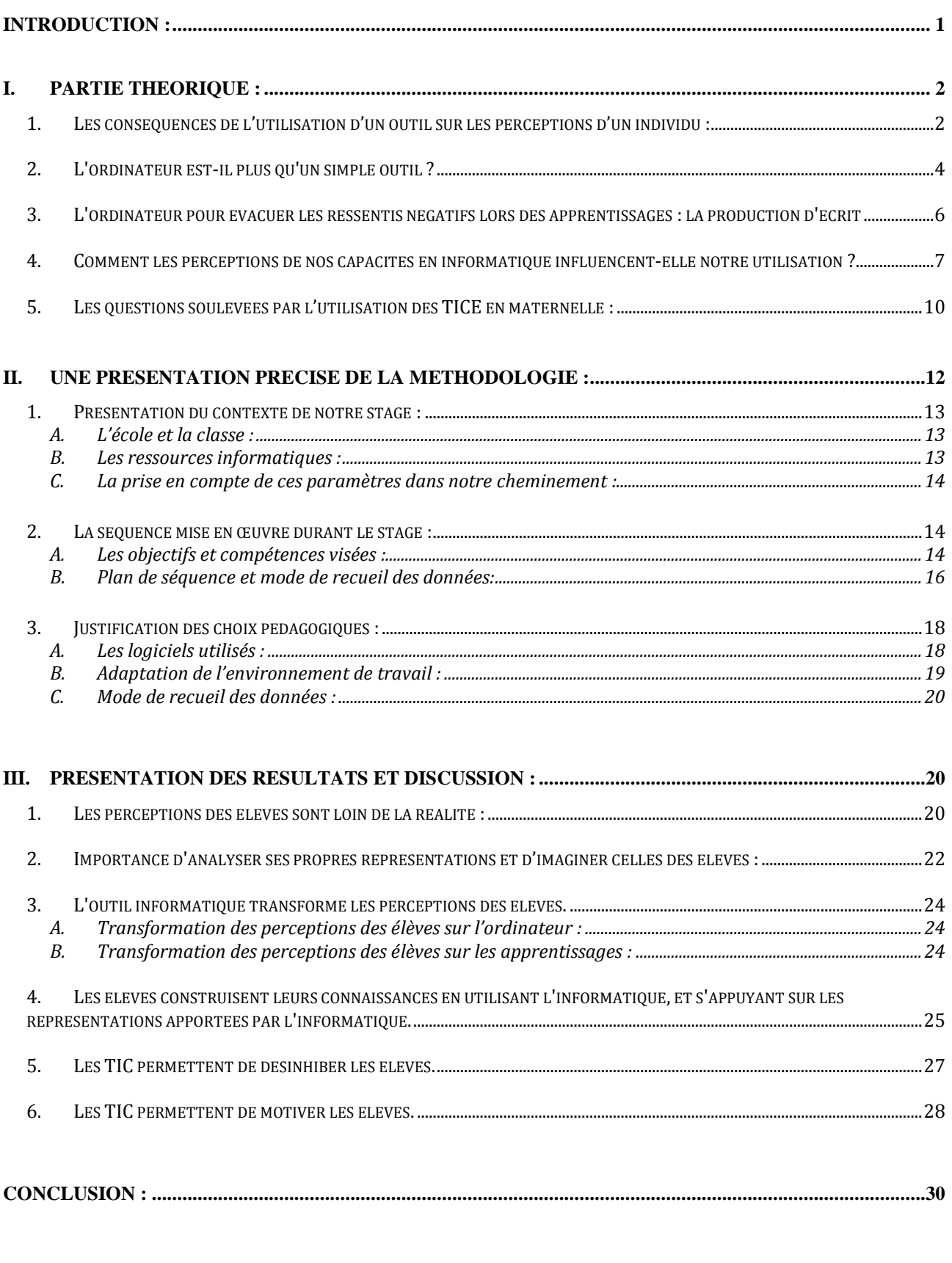

# **Table des figures**

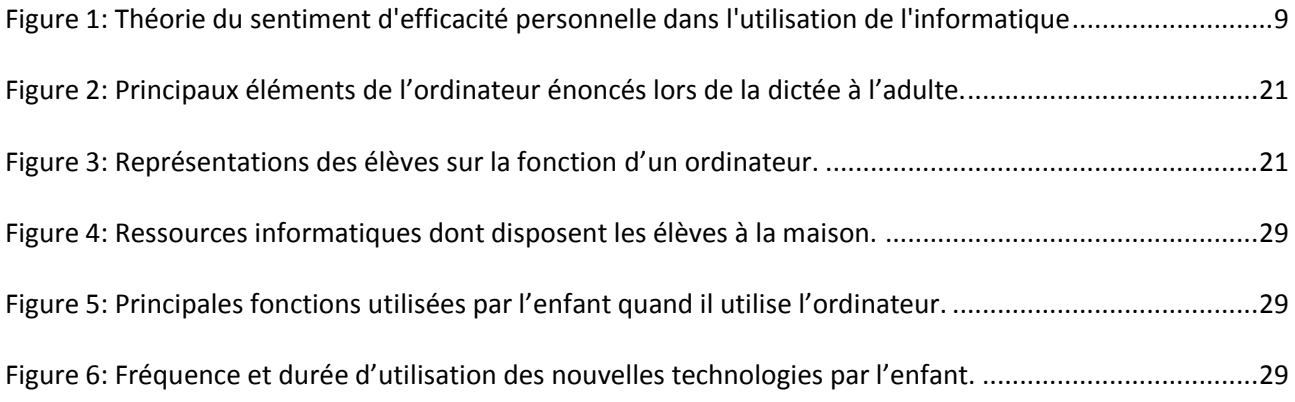

# <span id="page-6-0"></span>**Introduction :**

### *« L'ordinateur a l'intelligence de celui qui s'en sert »*

Cette citation d'un auteur anonyme constitue un bon point de départ à ce mémoire, puisqu'elle questionne le statut qu'occupe l'ordinateur dans son utilisation par l'homme. Ces propos nous amènent à penser que l'ordinateur n'est pas seulement un simple outil présentant un catalogue de fonctions, mais que c'est un environnement qui permet à l'homme de faire émerger des sens nouveaux.

Les travaux du neurobiologiste et chercheur en sciences cognitives, Francisco Varela, peuvent participer à nous éclairer dans la compréhension de cette citation. Dans son livre, **L'inscription corporelle de l'esprit**, Varela (2008), définit le concept d'énaction. Pour l'expliquer, il prend comme point de départ la citation de M. Merleau-Ponty suivante : « L'organisme donne *forme à son environnement en même temps qu'il est façonné par lui ».* 

Toujours selon l'auteur, « le terme énaction est issu du verbe anglais to enact, que l'on peut *traduire par faire émerger ou susciter »*. L'idée de base de ce concept est que connaitre et apprendre ne reposent pas uniquement sur des opérations qui auraient lieu dans la tête d'un individu, mais sur des interactions entre l'homme et son milieu. « *L'homme agit dans et sur son monde, en même temps que ce monde agit sur lui ».* Dans cette interaction entre l'être humain et son environnement, les processus sensoriels et moteurs, autrement dit la perception et l'action, jouent un grand rôle. La perception correspond aux actions d'un individu en direction d'un but et c'est à l'aide de cette perception que vont se former les capacités cognitives de l'individu. La répétition de ces actions à la fois motrices et sensorielles est à l'origine des apprentissages. Autrement dit, les actions de l'homme sur son environnement vont générer des perceptions, qui vont participer à donner du sens à son activité et cela va donc faire émerger un apprentissage. En outre, l'idée de l'énaction peut se résumer ainsi : l'action guide la perception. La perception guide l'action. De cette boucle récurrente émergent des structures cognitives, autrement dit un apprentissage, sur lesquelles s'appuieront à nouveau des actions et des perceptions.

Ainsi pour faire le lien entre notre citation de départ et les travaux de Varela, nous nous centrerons dans ce mémoire sur les perceptions qu'ont les élèves lors des apprentissages, en particulier lorsqu'ils utilisent les TIC.

L'enjeu est double puisqu'ils devaient utiliser et comprendre l'ordinateur en même temps. A la lumière de cette réflexion plusieurs questions sont venues à nous :

*Qu'est-ce que réellement la perception ? Que perçoivent les élèves, lorsqu'ils sont devant un ordinateur ? L'outil transforme-t-il les perceptions ? L'ordinateur est-il plus qu'un simple outil ?*  *Les perceptions de l'outil informatique de l'enseignant influencent-elles les apprentissages ? L'ordinateur nous aide-t-il à apprendre ?*

Autant de questions auxquelles nous allons essayer de répondre dans ce mémoire. Pour cela, nous nous appuierons tout d'abord sur un cadre théorique composé de plusieurs textes issus d'horizons divers. Nous présenterons ensuite la séquence que nous avons mise en place dans une classe de petites, moyennes et grandes sections à l'école maternelle de Gaillard, ainsi que le dispositif que nous avons déployé pour recueillir des données. Enfin, en se basant sur nos observations, confrontées aux arguments présents dans les textes de notre partie théorique, nous essayerons d'apporter une réponse à toutes ces questions.

# <span id="page-7-0"></span>**I. Partie théorique :**

Dans cette première partie, nous allons commencer par poser le cadre théorique sur lequel nous allons ensuite nous appuyer afin de répondre à la problématique de ce mémoire. Pour élaborer cette partie théorique, nous avons choisi cinq textes : **L'outil modifie-t-il la perception ou la rendil possible ?** de Khatchatourov A. & Auvray M. (2005) ; **L'ordinateur à l'école : de l'outil à l'instrument** de Bruillard E. (1997) ; **Influence du sentiment d'efficacité informatique sur les usages internet des étudiants** de Faurie I. & Van De Leemput C. (2007) ; **L'outil informatique au service des apprentissages** de Carpentier C. (2008) ; **L'usage des TUIC à l'école maternelle** de Dessus Ph. & Blondaz L. (2010).

Dans ce corpus, les textes de Khatchatourov A. & Auvray M. (2005) et de Bruillard E. (1997) vont nous permettre d'approcher le problème d'un point de vue plus philosophique. Il nous aide à comprendre la relation entre l'individu et l'ordinateur, ainsi que la place que l'on doit accorder à celui-ci : doit-on le considérer comme un outil ou un instrument ? Ensuite, nous avons décidé de changer de point de vue et d'adopter une vision plus psychologique avec le texte de Faurie I. & Van De Leemput C. (2007). Ce texte nous permet de balayer les principales théories qui ont été énoncées sur le sujet des perceptions de l'informatique. Enfin, nous voulions terminer cette phase théorique par une approche plus concrète, qui reprend des dispositifs observés en classe et analysés.

### <span id="page-7-1"></span>1. Les conséquences de l'utilisation d'un outil sur les perceptions d'un individu :

Dans un premier temps, nous allons nous focaliser sur les conséquences de l'utilisation d'un outil sur les perceptions d'un individu. En adoptant un point de vue philosophique, nous cherchons à comprendre en quoi l'informatique modifie les perceptions de ses utilisateurs, notamment lors des apprentissages.

Dans cet article, Khatchatourov A. & Auvray M. (2005) nous éclairent sur le problème suivant : « *l'outil modifie-t-il la perception ou la rend-il possible ?* ». Les auteurs définissent tout d'abord le terme de perception, ils en donnent la définition suivante : la perception est la résultante entre les actions du corps et les sensations qui en découlent. Elle est rendue possible par notre corps et plus particulièrement par nos sens, dont notamment la vision et le toucher. Nos sens nous permettent de prélever des informations dans notre milieu, que nous analysons ensuite. Les auteurs énoncent le postulat suivant : l'outil modifie notre perception.

Si on part de ce principe, on peut se poser la question suivante : la perception peut-elle être toujours considérée comme un phénomène sensoriel, si l'individu utilise un outil ? Il est difficile de répondre, mais c'est l'outil qui va dorénavant permettre de faire le lien entre l'environnement et l'individu, c'est par lui que l'individu va accéder à un ensemble d'informations. Cette vision va à l'encontre des théories classiques de la psychologie. Cependant, pour appuyer leur point de vue, les auteurs prennent l'exemple du langage. Le langage peut être vu comme un outil mis à disposition de l'individu. Ainsi, quand on veut parler d'un événement, le langage nous permet d'introduire des nuances par rapport à celui-ci. Un même événement peut être catégorisé de nombreuses manières et cela modifie la perception qu'on en a. Si cet argument seul ne permet pas de montrer que l'outil est à l'origine de la perception, il l'illustre de manière pertinente.

Dès lors, si on considère que l'outil permet la perception, on peut en déduire d'autres conséquences. On peut alors énoncer que l'utilisation d'un nouvel outil va engendrer la création de nouvelles perceptions. Cette relation entre le corps et l'outil, basée sur la corrélation entre les actions de l'individu et les retours sensoriels qu'il en a, va permettre un travail sur la mémoire de l'individu. L'outil va agir comme une mémoire externe qui permet à l'utilisateur de retenir ses actions.

Les phénomènes mis en avant par cet article peuvent paraître sans lien direct avec l'utilisation des TICE, pourtant ils nous apportent certaines informations pertinentes. Dans les apprentissages, l'outil informatique (on parle ici de l'ordinateur en tant que matériel et non de l'utilisation qu'on en fait, cette différence est importante pour la suite de cette partie théorique) va donc modifier la perception des élèves. Au fil de l'utilisation de cet outil, les perceptions des élèves seront donc en constante évolution, et cette évolution des perceptions va engendrer une utilisation différente : plus les perceptions sont poussées, plus l'utilisation de l'ordinateur sera complexe.

<span id="page-8-0"></span>L'évolution des perceptions des élèves grâce à l'introduction des TICE dans les apprentissages dépend aussi de la manière dont l'ordinateur est utilisé en classe et la place que lui donne les enseignants : instrument ou outil ?

### **2. L'ordinateur est-il plus qu'un simple outil ?**

Nous allons maintenant nous intéresser à la place qu'occupe l'ordinateur dans le système scolaire et la manière dont il est perçu et utilisé par ses utilisateurs. Si on s'appuie tout d'abord sur l'article de Bruillard E. (1997), celui-ci s'interroge sur le statut de l'ordinateur dans le système éducatif. Il souligne dans un premier temps qu'au sein des professionnels de l'enseignement deux visions s'affrontent : certains pensent que l'informatique est une discipline en soi, alors que d'autres pensent que l'informatique doit être utilisée au service d'autres disciplines, ainsi ils le considèrent comme un support pour les apprentissages. Pour essayer de départager ces deux visions, l'auteur s'appuie sur deux notions, celles d'outil et d'instrument. Il pose la question suivante : *« Informatique : outil ou instrument ? ».*

Il constate que dans notre société la majorité des acteurs du système scolaire perçoit l'ordinateur comme un outil, c'est-à-dire un objet qui permet une plus grande efficacité dans la réalisation d'une activité. Ainsi, l'utilisation de l'ordinateur n'apporte rien d'autre qu'un gain de temps et d'efficacité. Cependant, l'auteur n'est pas d'accord avec cette vision des choses : voir l'informatique comme un simple outil est une vision réductrice de l'étendue de ses possibilités dans le contexte scolaire. Pour étayer son point de vue, il va s'appuyer sur la distinction entre outil et instrument. Ainsi, il commence par définir ces deux termes en comparant leurs différentes significations à l'aide de plusieurs dictionnaires. Tous les dictionnaires ne font pas la distinction entre ces deux termes. Néanmoins, le TLF (Trésor de la Langue Française) souligne que les deux mots renvoient à une utilisation manuelle, mais « *l'instrument suppose des qualités de précision qui ne sont pas exigées de l'outil, lequel est utilisé pour effectuer des travaux simples dans des métiers manuels. Les domaines (art, sciences) dans lesquels l'instrument est utilisé lui confèrent un caractère de noblesse et d'intellectualité.* ».

Il apparaît alors que le mot instrument a une connotation plus noble, valorisante que le mot outil. L'auteur fait également appel à une citation de Simondon G. (1989) pour appuyer cette distinction : *« Le XVIIIème siècle a été le grand moment du développement des outils et des*  instruments, si l'on entend par outil l'objet technique qui permet de prolonger et d'armer le corps *pour accomplir un geste, et par instrument l'objet technique qui permet de prolonger et d'adapter le corps pour obtenir une meilleure perception ; l'instrument est l'outil de perception. Certains objets techniques sont à la fois des outils et des instruments, mais on peut les dénommer outils ou instruments selon la prédominance de la fonction active ou perceptive. » (*Simondon, G*., Du mode d'existence des objets techniques,(1989)* p.114*)*. La vision de Simondon G. met en évidence une différence nette entre outil et instrument : par l'outil on effectue une action sans une réelle réflexion, alors que par l'instrument on prélève de l'information, qui après analyse nous permettra d'effectuer une action. Ainsi, l'instrument peut être vu comme le contraire de l'outil.

L'auteur va ensuite reprendre cette distinction entre outil et instrument pour analyser les conséquences qui en découlent sur l'utilisation de l'informatique. Ainsi, on peut dire que l'ordinateur nous communique un certain nombre d'informations que nous percevons et analysons. Ceci nous permet ensuite de mettre en place différentes actions. La mise en action dépend de la perception que nous avons de ces informations. Cela met en évidence l'existence d'une coopération entre l'homme et la machine. L'informatique demande à l'utilisateur de faire appel à ses compétences, en vue de résoudre des tâches complexes et diverses. Ainsi, l'utilisation de l'ordinateur comme un instrument va demander à son usager une certaine réflexion dans le but d'atteindre un but précis.

Or, selon si l'ordinateur est vu comme un outil ou un instrument il n'aura pas les mêmes répercussions dans les apprentissages. L'ordinateur considéré comme un simple outil sera mal intégré dans les apprentissages, puisqu'il n'appellera pas à la réflexion de son utilisateur. Il sera manipulé comme un simple objet permettant d'effectuer une action sans aucune part de réflexion. A contrario, l'ordinateur considéré comme un instrument sera bien intégré dans les apprentissages : il fait appel aux ressources cognitives de l'utilisateur et aux fonctionnalités de la machine. L'ordinateur comme instrument participe à ne pas visualiser la machine seulement comme un moyen de production, mais comme une aide pour son usager afin de produire ses propres décisions. En résumé, voir l'informatique uniquement comme un outil est beaucoup trop réducteur car cela néglige son aspect perceptif , autrement dit, l'utilisateur a une part de responsabilité dans la réalisation des actions puisque l'informatique fait appel à ses processus cognitifs, notamment des processus de réflexion et d'interprétation.

Dans une dernière partie, l'auteur se demande pourquoi la vision de l'ordinateur comme un outil s'est imposée dans l'enseignement. Tout d'abord il met en avant des causes historiques : dans les années soixante-dix, l'ordinateur était principalement perçu comme un outil capable de résoudre toutes sortes de problèmes. Dans les années quatre-vingt, la démocratisation de l'ordinateur a contribué à réduire l'essentiel des fonctions de celui-ci au traitement de texte et à conforter sa position d'outil. Cette tendance s'est renforcée avec l'apparition d'internet.

Enfin, si on s'intéresse à la position des enseignants face à l'informatique, l'auteur constate que leurs réticences à utiliser l'ordinateur comme un instrument sont dues au fait qu'ils ne sont pas des professionnels de l'informatique : l'ordinateur a pour eux un côté mystique, qui peut faire peur, puisqu'ils ne comprennent pas son fonctionnement. De nombreuses disciplines sont prudentes à l'idée d'une instrumentalisation, car si on permet à l'élève d'utiliser l'ordinateur au quotidien, certains enseignants pensent que les élèves vont se reposer sur la machine et ne seront plus capables de mobiliser leurs compétences sans l'utilisation du support informatique. Enfin, les enseignants sont également prudents quant à l'utilisation de l'ordinateur, car ils n'ont plus le total contrôle sur les activités des élèves.

# <span id="page-11-0"></span>**3. L'ordinateur pour évacuer les ressentis négatifs lors des apprentissages : exemple de la production d'écrit**

Nous avons vu que l'ordinateur doit être perçu en tant qu'instrument pour être bénéfique dans les apprentissages, mais il paraît aussi essentiel que l'informatique soit au service d'autres disciplines. La pratique de l'ordinateur ne doit pas être une fin en soi. Cette idée est développée notamment dans l'article de Carpentier C. (2008) qui nous présente un des nombreux dispositifs possibles pour intégrer les TICE au service d'autres apprentissages.

Le procédé présenté se nomme la « classe pupitre » : la classe est équipée d'ordinateurs, un pour chaque élève, qui sont ensuite reliés en réseau à l'ordinateur du maître. L'auteur cherche à mettre en évidence l'intérêt d'une séquence en français où les TICE y sont intégrés. Cependant, les conclusions que tire l'auteur sur ce dispositif sont facilement généralisables à l'ensemble des apprentissages. L'exemple présenté par Carpentier C. montre que l'utilisation des ordinateurs participe à motiver les élèves dans les apprentissages. Prenons le cas d'une production écrite, l'utilisation de l'informatique permet aux élèves de mémoriser concrètement les étapes de leur apprentissage. A l'école primaire, la production d'écrit doit se faire en plusieurs temps, et cela passe notamment par le travail du brouillon, qui est indispensable. Cette tâche est parfois ressentie comme ennuyeuse et humiliante quand elle est effectuée en classe, notamment à cause de la correction mettant en avant les difficultés de l'élève. Par l'informatique, les élèves sont alors acteurs de leurs apprentissages, ils s'évaluent eux-mêmes : se corrigent et reformulent leurs phrases sans passer par le stade de la rature qui est démotivant. Ainsi, l'utilisation des ordinateurs permet de dédramatiser l'étape du brouillon, de valoriser les efforts faits par les élèves. De même, la mise en valeur de l'écriture par l'informatique permet de stimuler les élèves dans leurs apprentissages.

D'un point de vue plus général, il est possible de mettre en avant l'apport de l'utilisation des TICE dans les tous apprentissages et non pas qu'en français. Lorsque les TIC sont mises au service d'autres disciplines et qu'un objectif précis est défini, alors l'utilisation de ces technologies se révèle être un véritable avantage : elle favorise la réflexion des élèves face à leur apprentissage, les motive, les réconcilie avec l'école et participe à rétablir en classe le plaisir de l'effort.

# <span id="page-12-0"></span>**4. Comment les perceptions de nos capacités en informatique influencent-elle notre utilisation ?**

Au-delà de la motivation extrinsèque procurée par l'utilisation de l'informatique, nous nous posons la question suivante : *qu'est-ce qui fait qu'un élève est plus ou moins impliqué dans l'utilisation des TICE* ? Pour répondre à cette question, nous avons décidé d'utiliser un texte se référant au domaine de la psychologie : **« Influence du sentiment d'efficacité informatique sur les usages d'internet des étudiants »** écrit par Faurie, I., & Van De Leemput, C. (2007). Cet article rend compte d'une recherche effectuée sur des étudiants. Néanmoins, certains résultats de cette recherche sont généralisables à tout âge. Les théories exploitées dans cet article peuvent être utilisées pour comprendre certains phénomènes que nous avons observés lors de notre stage.

Il est nécessaire de rappeler que les TICE s'inscrivent dans le socle commun de connaissances et de compétences. Ce socle présente ce que l'élève doit savoir et maitriser à la fin de la scolarité obligatoire. Les TICE font partie du pilier 4 de ce socle qui correspond à « la maitrise des techniques usuelles de l'information et de la communication ». Cette compétence est devenue un des enjeux majeurs de l'Ecole ces dernières années : en effet les TICE prennent de plus en plus d'importance dans notre société. Ainsi, la maitrise de leur usage semble indispensable que ce soit pour l'insertion professionnelle, mais aussi pour les pratiques personnelles de chacun (loisirs, sociabilité…). Ainsi, l'Ecole doit favoriser l'introduction des TICE dans les apprentissages ainsi que leur maitrise et un usage à bon escient par les élèves. Dans cette perspective, l'Education Nationale a mis en place le B2I (2003) afin de permettre la validation progressive des TICE durant l'enseignement des élèves.

Parallèlement, au développement des TICE dans l'éducation, de nombreuses études ont été faites pour déterminer leur impact. Certaines d'entre elles ont montré que la manière d'utiliser l'informatique chez les élèves est déterminée par certains facteurs dont notamment les représentations qu'ils ont sur l'outil informatique et leurs aptitudes à l'utiliser. Les auteurs se demandent donc si justement ces croyances sont cohérentes avec la société moderne dans laquelle nous vivons, c'est-à-dire si les individus se sont aisément acclimatés avec ces nouvelles technologies et éprouvent de grandes attentes envers elles ou si au contraire les individus sont stressés et peu sûrs d'eux lorsqu'ils manipulent ces outils. Ainsi, il va être question dans cet article de voir la part occupée par ces différents facteurs (sentiment d'efficacité, anxiété et attentes entretenues) dans les usages des élèves.

Pour essayer de répondre à cette question, les auteurs se fondent sur différentes théories, empruntées au champ de la psychologie. La première d'entre elles est la théorie de l'acceptation des technologies informatiques et d'internet. Le concept d'acceptation des technologies englobe deux

aspects de l'utilisation des TICE : dans un premier temps, il réfère à la finalité recherchée par l'utilisateur dans l'emploi de l'outil informatique, mais également à l'emploi réel de l'usager. Pour définir ce concept d'acceptation d'un point de vue psychologique, plusieurs modèles théoriques ont été énoncés, notamment le Technology acceptance model ou TAM (Davis, 1989) et le sentiment d'efficacité personnelle face aux technologies (Compeau & Higgins, 1995).

Le modèle TAM a été énoncé pour la première fois par Davis en 1989, puis revu en 2000. Cette théorie apparaît comme centrale dans les recherches effectuées dans le domaine de l'intégration des TICE à l'école. Elle énonce le postulat suivant : la perception qu'a un individu sur l'utilité et la simplicité d'utilisation des TICE a des conséquences sur son utilisation effective de ces technologies. Par exemple, un individu qui voit un ordinateur comme quelque chose de complexe, n'aura pas tendance à l'utiliser dans ses apprentissages. Dans ce modèle, ce que l'on entend par facilité d'utilisation correspond à un ensemble de critères, comme l'ergonomie de l'interface et du système. Par utilité, on entend tout ce qui permet à l'utilisateur d'augmenter sa performance, sa productivité et son efficacité dans un contexte donné.

Cette théorie peut concerner deux personnes. L'enseignant tout d'abord, s'il ne maitrise pas ces nouvelles technologies, il n'aura pas tendance à les inclure dans ses séquences d'enseignement. Pour l'élève qui voit l'ordinateur comme inaccessible en terme d'utilisation, celui-ci ne percevra pas son intérêt dans les apprentissages. La TAM a toutefois certaines limites : elle réduit l'ordinateur à ses fonctions de base (qualités techniques et utilité), présentant ainsi l'usager comme un utilisateur sans grande réflexion devant la réalisation de certaines tâches, puisque l'ordinateur est soit disant performant et plus efficace. Une seconde limite de ce modèle concerne le manque d'informations à propos des usages effectifs faits par les utilisateurs. En effet, le modèle TAM nous renseigne plus précisément sur le choix d'utiliser ou non une nouvelle technologie, mais beaucoup moins sur les usages qui en sont faits.

Le modèle suivant est le sentiment d'efficacité personnelle face aux technologies, il a été énoncé par Compeau et Higgins (1995). Ce second modèle paraît plus approprié pour analyser l'utilisation des TICE en contexte scolaire. Il permet notamment de palier les limites énoncées précédemment. S'appuyant sur la théorie sociale cognitive de Bandura, ce modèle présuppose que le comportement d'un individu dépend des perceptions de celui-ci concernant ses compétences à accomplir une action dans un domaine donné. Higgins et al. transposent ces principes au champ des TICE. Voici le modèle auquel ils aboutissent :

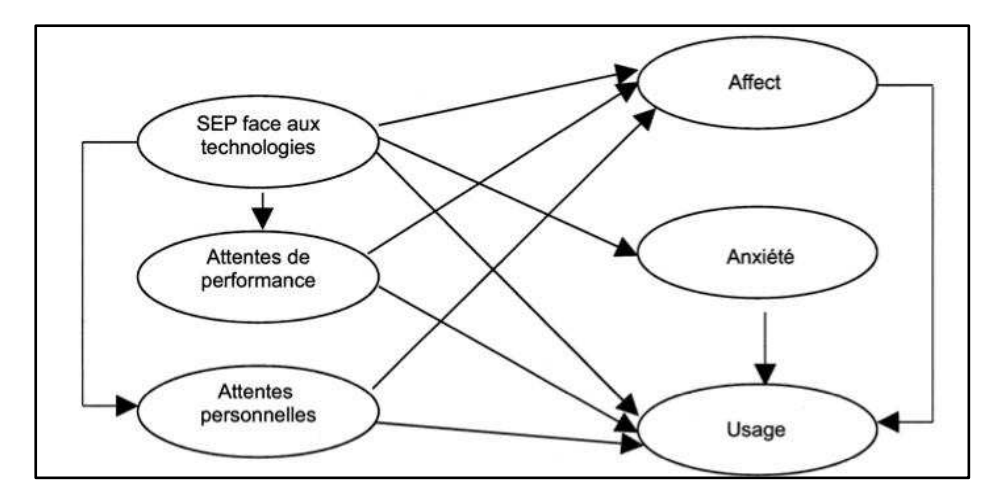

**Figure 1: Théorie du sentiment d'efficacité personnelle dans l'utilisation de l'informatique** 

Le concept central de ce modèle est le sentiment d'efficacité personnelle (SEP) dans l'utilisation de l'informatique. On peut lui donner la définition suivante : il correspond à la vision qu'a un individu à propos de ses capacités à utiliser l'ordinateur. Les auteurs énoncent que ce sentiment d'efficacité a non seulement des conséquences sur l'utilisation de l'ordinateur, mais aussi sur le niveau d'anxiété de son usager. Par exemple, un individu maitrisant l'ordinateur a un SEP élevé, il va donc utiliser plus fréquemment l'outil informatique et avec moins d'anxiété, contrairement à un utilisateur ayant un SEP faible. Un SEP élevé favoriserait donc l'utilisation des TICE et donc rendrait les apprentissages intégrant ses technologies plus effectifs.

De plus, la vision d'un individu sur ses compétences en informatique influence également ses attentes envers ces technologies. Autrement dit, si un individu ne se sent pas apte à utiliser l'informatique, il ne développera alors pas d'attentes positives relatives à son utilisation. Notons que les auteurs différencient deux types d'attentes : les attentes de performance et les attentes personnelles. Les attentes de performance réfèrent « à l'utilité perçue du système », vu précédemment dans la TAM, qui correspond à un gain de performance et d'efficacité. Les attentes personnelles concernent quant à elles les représentations d'un individu sur les conséquences de l'usage de la technologie.

Plusieurs études ont été menées pour tenter de confirmer ou non cette théorie. Les résultats vont en faveur de ce que proposent Compeau et Higgins : les représentations de soi sur les intentions d'utilisation et d'usage effectif de l'outil informatique sont déterminantes.

De plus, les perceptions de l'outil dépendent du SEP : en effet, si un individu a un faible SEP dans le domaine des TICE, alors il aura une perception des ordinateurs comme étant peu commode et efficace. Cette perception aura également une conséquence sur les apprentissages, qui seront freinés à cause de celle-ci.

En conclusion de cet article, il semble important de prendre en compte le SEP dans les apprentissages intégrant les TICE, puisque ce dernier est un facteur essentiel pour comprendre les compétences des élèves dans ce domaine, ainsi que leur implication ou non dans les tâches proposées. Cependant, ce sentiment d'efficacité n'est pas figé : il peut varier selon les activités proposées et leurs contextes. Dès lors, on voit tout l'enjeu de développer chez les élève un SEP élevé, cela passe notamment par la proposition d'activités adaptées à leur niveau de compétences, ce qui leur permettra de diminuer leur anxiété face à l'utilisation du support et cela participera donc à favoriser les apprentissages.

#### <span id="page-15-0"></span>**5.** Les questions soulevées par l'utilisation des TICE en maternelle :

En gardant à l'esprit les facteurs influençant une bonne intégration des TICE dans les apprentissages, nous avons cherché un texte plus concret, se basant sur des observations réalisées en classe. Dans ce dernier article, Dessus Ph. et Blondaz L. (2010) exposent leurs arguments pour et contre l'utilisation des TICE à l'école maternelle. Pour cela, ils s'appuient sur de nombreuses études publiées sur le sujet. Dans l'article, les auteurs s'intéressent aux impacts de l'utilisation des TICE sur différents aspects de l'apprentissage des élèves, notamment les aspects cognitifs, motivationnels, affectifs et sociaux.

D'un point de vue cognitif, les auteurs partent du constat suivant : en classe, l'utilisation des TICE entraine généralement une augmentation de l'attention des élèves et ce quelque soit leur niveau. Toutefois, ils apportent la réserve suivante, en s'appuyant sur les travaux de Hayles (2007) : ce pic d'attention lié à l'utilisation des TICE peut être vu de deux manières différentes. On peut soit parler d' « attention profonde », c'est-à-dire que les TICE développent un réel intérêt de l'élève pour les apprentissages et participent à augmenter son engagement. A contrario, on peut également le voir comme de l' « hyper attention », ce qui correspond à une hyper stimulation des élèves, créée par l'attrait du support et la réaction à la nouveauté. Or, les études montrent qu'en présence de ce type d'attention, cette phase est généralement suivie d'une phase d'ennui ou d'hyperactivité des élèves.

Les auteurs s'interrogent également sur la surcharge d'informations générée par les TICE (images, messages…) : entraine-t-elle une surcharge cognitive chez les élèves ? Pour essayer de répondre à cette question, Dessus Ph. et Blondaz L. se basent sur l'étude de Chanquoy, Tricot & Sweller (2007), dont les résultats peuvent être mis en parallèle avec l'utilisation des TICE à l'école. Cette étude met en avant le fait que l'utilisation d'un support visuel (illustrations) en lecture ne favorise pas les apprentissages, elle a plutôt tendance à les freiner. Dès lors, si on applique ces résultats à l'utilisation des TICE, on peut se demander si la profusion ou le trop plein

d'informations visuelles à traiter de la part de l'élève n'est pas à l'origine d'une surcharge cognitive qui à long terme va ralentir les apprentissages. Au-delà de cette surcharge, il apparaît qu'un enfant exposé trop précocement et durablement à un écran (ordinateur, TV…) se referme sur lui-même : ses interactions avec le monde environnant diminuent.

Dans un second temps, les auteurs analysent l'impact des TICE à l'école maternelle sur la motivation et l'affectivité des élèves. A l'école maternelle, les TICE sont surtout utilisées pour leur côté ludique, qui entraine soit disant un pattern motivationnel chez l'enfant. Or, d'après l'étude Sim et al. (2006), il existe une corrélation entre l'amusement des élèves et la facilité d'utilisation des logiciels utilisés, mais il n'en existe aucune entre l'amusement de l'élève et la réussite dans les apprentissages. Le jeu ne favorise donc pas les apprentissages.

En ce qui concerne l'impact des TICE sur l'autonomie de l'élève : les auteurs expliquent que les élèves appellent souvent le professeur au cours des séances de TICE, néanmoins, ils sont capables de travailler plus longtemps en autonomie sur les ordinateurs qu'en classe. Dessus Ph. et Blondaz L. apportent toutefois une réserve sur les activités proposées dans les manuels de la maternelle à propos des TICE. Par exemple, certains d'entre eux proposent de faire une séquence entière sur les fonctions de bases de l'ordinateur (allumage de l'ordinateur), mais quel est le réel intérêt de ces activités dans les apprentissages ?

Au niveau des aspects psychosociaux, les auteurs se questionnent sur la perception des élèves de maternelle sur la relation homme/machine et plus particulièrement sur leur vision de l'ordinateur ? Considèrent-ils cet objet comme une entité vivante ? Qu'est-ce qui le différencie de l'être humain ? D'après leur développement cognitif, les élèves vont sans doute avoir du mal à comprendre le fonctionnement de l'ordinateur. A cet âge, le visuel a une importance capitale, leur capacité d'abstraction est très faible. Ainsi, ils auront du mal à comprendre le rôle de l'unité centrale puisque les relations entre les différents éléments de l'ordinateur ne sont pas visibles. Nous avons particulièrement vu ce problème durant notre stage.

Comme nous l'avons dit précédemment, les enfants exposés trop durablement à ses nouvelles technologies ont tendance à se couper du monde extérieur. De la même manière, les enfants qui ont des problèmes familiaux et qui n'ont pas de figures parentales auxquelles s'identifier, peuvent voir en l'ordinateur une figure de substitution. C'est une déviance de la théorie de l'attachement et cela peut entrainer chez l'enfant des troubles d'ordre psycho-affectif, émotionnels et des problèmes de séparation.

Enfin, d'un point de vue sociétal, les auteurs s'appuient sur une étude de Stephen et al. (2008), pour mesurer l'impact des TICE. Il apparaît que les principales représentations qu'ont les

élèves de l'utilisation des TICE à la maison font référence au jeu et à l'amusement, mais en aucun cas aux apprentissages. A leur âge on ne peut pas parler de réelle addiction aux TICE, ces derniers sont plus attirés par les jeux-vidéo que par l'informatique. L'utilisation de l'ordinateur est également le plus souvent associée à une pratique familiale : c'est avec les parents que se font l'initiation de l'informatique.

 En conclusion de cette partie théorique, intégrer une nouvelle technologie dans ses apprentissages modifie forcément la perception des élèves sur les apprentissages, néanmoins ce travail sera d'autant plus favorable si l'ordinateur est perçu et utilisé comme un instrument plutôt qu'un outil. La position et la réussite des élèves face aux TICE dépendent de nombreux facteurs que l'enseignant se doit de connaître afin que le support numérique favorise les apprentissages.

### **En résumé :**

Nous nous intéressons dans ce mémoire à savoir si la perception que nous avons de l'outil informatique peut participer à modifier notre position face aux apprentissages. Le premier texte participe à donner du sens à la question de ce mémoire. L'utilisation d'un outil dans la réalisation d'une tâche participe à modifier la perception que l'on a de cette tâche.

Le second texte de ce mémoire permet de se positionner en tant qu'enseignant et de voir dans quelle mesure sa perception des TICE va influencer les apprentissages. L'auteur se penche sur la question suivante l'outil informatique : outil ou instrument ? Si la langue française ne s'attarde pas sur cette distinction, elle trouve toutefois tout son sens dans le domaine des TICE. En effet, considérer l'informatique comme un simple outil est réducteur car elle n'appelle pas à une réflexion de l'utilisateur. Si on le voit comme un instrument au service d'autres disciplines alors l'utilisation du support informatique va apporter un plus aux apprentissages.

Le texte suivant met en avant l'existence du sentiment d'auto-efficacité. Lors d'un apprentissage utilisant les TICE la manière dont l'élève perçoit son niveau de pratique va influencer son implication dans la tâche. Dès lors, il est indispensable de développer chez les élèves un regard positif sur l'informatique dès le plus jeune âge. La maitrise de l'outil ne doit pas être un frein pour l'élève, on voit donc toute l'importance d'introduire le B2i dès la maternelle. Cependant le dernier texte sur lequel nous nous sommes appuyés, émet quelques réserves sur une trop grande utilisation des TICE en maternelle.

# <span id="page-17-0"></span>**II. Une présentation précise de la méthodologie :**

Dans cette partie nous allons présenter dans un premier temps notre environnement de stage. Ensuite, nous détaillerons la séquence que nous avons élaborée ainsi que les dispositifs que nous avons mis en place tout au long de notre intervention.

### <span id="page-18-1"></span><span id="page-18-0"></span>**1. Présentation du contexte de notre stage :**

### **A. L'Ġcole et la classe :**

Nous avons effectué notre stage à l'école maternelle de Gaillard comptant environ 150 enfants répartis en six classes à triple niveaux de petites, moyennes et grandes sections. La classe où nous intervenions comportait 24 élèves : 6 élèves de petite section, 9 élèves de moyenne section, et 9 élèves de grande section. Nous nous sommes rendus dans cette classe tous les lundis et mardis du 19 novembre 2012 au 11 décembre 2012.

L'une des particularités de cette classe est la présence du triple niveau. En effet toutes les classes de l'école sont constituées de cette manière, c'est un choix de l'équipe enseignante afin de favoriser l'entraide entre les catégories d'âge.

Une autre caractéristique de la classe provient de la grande diversité sociale dont les élèves sont issus. L'école, se situant dans la périphérie annemassienne et à la frontière franco-suisse, différents groupes ethniques s'y côtoient. De ce fait, au sein de la classe on retrouve des élèves de tout horizon social et culturel. Ainsi, à leur entrée en maternelle, certains élèves ne parlent que très peu le français, tout comme leurs parents. C'est d'ailleurs le cas d'un élève de la classe qui est d'origine albanaise, et qui ne parle que très peu notre langue.

De plus, la classe accueille un élève en situation d'handicap, souffrant de troubles affectant sa motricité, sa cognition et ses interactions avec les autres.

L'ensemble de ces caractéristiques donne une classe hétérogène sous tout point de vue : culturel, économique et social.

### **B. Les ressources informatiques :**

<span id="page-18-2"></span>L'école dispose de six ordinateurs fixes installés dans la BCD de l'école, une salle annexe à plusieurs classes. Ces six ordinateurs n'ont pas été achetés par la mairie de Gaillard, ils ont été donnés par des parents d'élèves. L'enseignante a également installé deux ordinateurs en fond de classe, l'un est un ordinateur fixe, l'autre est un ordinateur portable. Ce sont ses propres ordinateurs qu'elle a disposés au fond de sa classe de manière à ce que les élèves qui le souhaitent puissent aller librement dessus lorsqu'ils ont fini leurs ateliers. Les ordinateurs de la BCD ainsi que ceux présents dans la classe de l'enseignante ne sont pas reliés en réseau et ne disposent pas d'une connexion internet. En effet, c'est une volonté de l'école, afin de protéger les enfants des dangers du web.

Les ordinateurs installés dans la salle annexe sont utilisés sur les temps de BCD. En effet, une fois par semaine, chaque classe a un créneau prévu pour aller dans cette salle. Pour les élèves, ce temps est un moment privilégié où ils peuvent rencontrer des œuvres littéraires, mais également utiliser les ordinateurs qui sont en libre service. Leur utilisation étant occasionnelle, les élèves

disposent de peu de connaissances en informatique. Ces moments sur les ordinateurs ne sont pas très intéressants puisque les élèves sont souvent livrés à eux-mêmes. Ils pourraient être mis à profit si des ateliers spécifiques sur les TICE étaient mis en place. Sur chaque ordinateur (même ceux de la classe de notre enseignante) est installé le logiciel pédagogique : *Zoum*. Ce logiciel à licence payante permet notamment de travailler la prononciation ainsi que la numération.

### **C. La prise en compte de ces paramètres dans notre cheminement :**

<span id="page-19-0"></span>Ainsi, lors de la conception de notre séquence, nous avons donc dû prendre en compte ces paramètres, pour établir une séquence d'enseignement qui soit réalisable et adaptée au niveau des élèves. Nous nous sommes donc référés dans un premier temps au référentiel des compétences du B2i, pour définir les compétences TICE, qui vont intervenir dans cette séquence. Par rapport aux caractéristiques, au niveau des élèves et aux ressources disponibles, nous avons décidé de nous focaliser dans un premier temps sur le premier domaine du B2i : s'approprier un environnement *informatique de travail*, pour ensuite aborder avec les élèves au fil de la séquence, le domaine trois : *créer, produire, traiter et exploiter des données*. Les élèves étant pour la majeure partie débutant en informatique, ces domaines nous ont semblé les plus adaptés. De plus ne disposant pas d'une connexion à Internet, les possibilités de traiter les autres domaines du référentiel étaient limitées.

Nous avons décidé de découper notre séquence en deux parties : une première partie sur l'apprentissage des fonctions de base de l'informatique, et une seconde partie pour réinvestir ces connaissances dans d'autres disciplines, ici le français. Il ne faut pas oublier que les TICE doivent être utilisées comme un outil aux services d'autres apprentissages, et non pas comme un objet d'étude en soi. De même, nous avons choisi de différencier le contenu de la séquence proposée selon la classe de l'élève car nous nous sommes aperçus que les possibilités des élèves de PS ou même de MS ne sont pas les mêmes que celles des GS. C'était une volonté de notre part de nous adapter au niveau des élèves.

### <span id="page-19-1"></span>**2.** La séquence mise en œuvre durant le stage :

La séquence mise en œuvre répond à de nombreux objectifs. Ainsi, avant de détailler le contenu des séances proposées, nous allons dans un premier temps identifier les objectifs généraux ainsi que les compétences des référentiels TIC (ici le B2i) travaillés dans cette séquence d'apprentissage.

### **A. Les objectifs et compétences visées :**

<span id="page-19-2"></span>Comme nous l'avons dit précédemment, nous avons fait le choix de différencier le contenu des séances selon le niveau de classe de l'élève.

Ainsi les objectifs poursuivis par cette séquence ne sont pas les mêmes pour tous les élèves.

# *a) Pour les petites sections :*

## *Les objectifs généraux de cette séquence sont :*

→ Rendre l'élève autonome face à l'usage de base de l'ordinateur en maternelle : utilisation du clavier et de la souris.

 $\rightarrow$  Apporter les premières notions technologiques : le nom des différentes parties de l'ordinateur et les liens entre ces différentes parties.

 $\rightarrow$  Effectuer une première approche de l'usage d'un traitement de texte simplifié.

→ Connaitre et repérer les lettres de son prénom parmi celles de l'alphabet.

 $\rightarrow$  Ecrire son prénom à l'aide du clavier.

# *Les compétences du B2i visées sont :*

# **Domaine 1 : S'approprier un environnement informatique de travail :**

L'élève est capable de :

˗ désigner et nommer les principaux éléments composant l'environnement informatique qu'il utilise à l'école et savoir à quoi ils servent.

**Domaine 3 : Créer, produire, traiter, exploiter des données :** 

L'élève est capable de :

˗ produire et modifier un texte.

˗ utiliser les fonctions de base d'un logiciel (ici traitement de texte simplifié).

# *b) Pour les moyennes sections et les grandes sections :*

Cette séquence poursuit les mêmes objectifs et les mêmes compétences que ce soit pour les moyennes et les grandes sections. Cependant au fil des séances, les activités proposées aux grandes sections seront plus complexes que celles proposées aux moyennes sections. En effet, le contenu de la tâche sera différencié pour s'adapter aux besoins des élèves. Par exemple, lorsque les élèves de moyennes sections feront une première approche d'une fonction d'un logiciel, les élèves de grandes sections utiliseront cette fonction de manière plus approfondie.

### *Les objectifs généraux de cette séquence sont les suivants :*

 $\rightarrow$  Rendre l'élève autonome face à l'usage de base de l'ordinateur en maternelle : utilisation du clavier et de la souris.

 $\rightarrow$  Apporter les premières notions technologiques : le nom des différentes parties de l'ordinateur et les liens entre ces différentes parties.

 $\rightarrow$  Effectuer une première approche de l'usage d'un traitement de texte complet.

- → Connaitre les lettres de l'alphabet (MS-GS) et l'ordre alphabétique (GS).
- $\rightarrow$  Ecrire son prénom à l'aide du clavier.
- $\rightarrow$  Distinguer des lettres, et mots connus dans des polices d'écriture différentes.

### *Les compétences du B2i visées sont :*

<span id="page-21-0"></span>Ce sont les mêmes que pour les PS, cependant elles seront plus approfondies au fil de la séquence.

### **B. Plan de séquence et mode de recueil des données:**

La séquence que nous avons réalisée avec la classe comporte sept séances, il est donc difficile pour nous de la développer entièrement dans le corps de ce mémoire. Vous la trouverez en annexe. Nous allons toutefois dans cette partie revenir brièvement sur la trame de la séquence et la façon dont nous avons recueilli des données.

Nous aimerions souligner que nous vous présentons la séquence telle qu'elle s'est déroulée et non comment nous l'avions imaginée au départ. Nous nous sommes rendu compte que l'utilisation de l'ordinateur est très intuitive pour les élèves. Ces élèves normalement débutants ont vite compris le fonctionnement. Cela nous a permis par exemple d'aborder le traitement de texte avec les petites sections alors que nous ne l'avions pas du tout prévu au départ. De même avec les moyennes sections nous avons pu aborder le traitement de texte dès la première séance destinée au clavier alors que nous l'avions prévu ultérieurement. Nous n'avions également pas prévu de leur faire réaliser certaines opérations sur leur prénom (taille, couleur).

# *La 1ère séance :*

Cette première séance fut commune aux trois niveaux (PS-MS-GS). Elle avait pour but dans un premier temps de présenter le contenu de la séquence. Nous avons également mis en place une évaluation diagnostique où les élèves devaient dessiner un ordinateur et expliquer leur dessin par une dictée à l'adulte. Par cette activité, nous voulions faire émerger les représentations initiales des élèves sur ce qu'était un ordinateur. Puis nous avons commencé à introduire les différents noms et fonctions des éléments constituant l'ordinateur.

 Lors de cette séance, nous avons collecté les représentations initiales des élèves grâce aux dessins qu'ils ont effectués et légendés avec l'aide de l'adulte. Durant ce moment de discussion, nous avons recueilli des informations relatives à la pratique de l'informatique à la maison (nombre d'ordinateurs, et leur utilisation).

 $\Rightarrow$  A la fin de cette séance, nous nous sommes aperçus qu'il y avait de grandes différences de connaissances entre les petites, moyennes et grandes sections. Nous avons alors choisi de scinder le

groupe classe en petits groupes de besoins homogènes. Nous avons donc procédé sous forme d'ateliers pour les cinq séances suivantes : le groupe des PS, le groupe des MS et le groupe de GS. De plus, la salle informatique ne disposant que de six ordinateurs, il aurait été impossible de prendre la classe entière en salle informatique. Par ce choix, nous avons pu différencier aussi les durées des séances selon le temps moyen de concentration des élèves: 25min pour les PS; 35 min pour les MS; 45 min pour les GS.

Cependant quelque soit le niveau de classe des élèves, chaque début de séance commençait de la même manière: nous revenions dans un premier temps sur la séance précédente, puis à l'aide de flashcards nous travaillions le vocabulaire des différents éléments de l'ordinateur et leurs fonctions sous forme de petits jeux.

### *a) Les petites sections :*

Pour répondre aux objectifs précédemment énoncés, nous avons travaillé sur l'utilisation de la souris et du clavier lors des quatre séances suivantes.

Nous avons essayé de mêler cet enseignement avec d'autres compétences transversales, comme le travail de la motricité fine, ou encore l'apprentissage de l'alphabet. Nous avons pour cela utiliser différents logiciels que nous décrirons, dans la suite de ce mémoire. Nous expliquerons aussi le choix de ces supports. A l'issu de ces quatre séances les enfants étaient capables de déplacer la souris, d'utiliser les différents clics, de repérer les lettres sur les touches du clavier et d'écrire leur prénom dans un traitement de texte simplifié. Enfin, la sixième séance était consacrée à l'utilisation d'un logiciel de coloriage pour réinvestir les connaissances précédemment acquises.

### *b) Pour les moyennes sections :*

Nous avons passé quatre séances sur les fonctions de base de l'ordinateur. Ils ont notamment plus approfondi ces fonctions que les petites sections. De même, lors de la première séance destinée au clavier les élèves sont directement allés sur un logiciel de traitement de texte simplifié afin d'écrire leur prénom. Ce fut plus rapide que les petites sections car les moyennes sections connaissent déjà tous les lettres de leur prénom. Ainsi, cela nous a permis d'aller sur un traitement de texte plus complet lors de la sixième séance. A noter que lors de la cinquième et sixième séance les élèves de moyennes sections ont effectué des opérations de base sur leur prénom (changer la couleur, la police, la taille).

### *c) Pour les grandes sections :*

Nous avons passé seulement deux séances sur la souris et le clavier, car les grandes sections ont de plus grandes capacités et sont beaucoup plus rapides que les PS et MS. Nous avons abordé ensuite lors de la quatrième séance, le traitement de texte complet, afin d'écrire son prénom. La

cinquième séance portait sur la modification de la couleur, de la police et de la taille de son prénom, pour enfin finir sur la création d'un abécédaire lors de la sixième séance.

**Remarques :** Afin de mieux identifier les progrès des élèves dans la maitrise de l'outil informatique, nous avons mis au point une grille de critères (cf. annexes) reprenant différentes compétences illustrées par de nombreux indicateurs. Ainsi, au fil des séances et selon l'activité des élèves, nous remplissions la grille avec le code suivant: Acquis–En cours d'acquisition–Non acquis.

De plus, tout au long des cinq séances, nous avons recueilli (pour tous les niveaux) :

- Des photos des élèves en activité.
- ˗ Des enregistrements vidéos des moments importants de chaque séance (verbalisations, remarques d'élèves…)

### *La septième séance :*

La septième et dernière séance fut commune au trois niveaux. Elle nous a permis de faire un bilan avec toute la classe. Nous sommes revenus avec les élèves sur l'intégralité de la séquence, puis nous leur avons demandé de dessiner un ordinateur suivi d'une dictée à l'adulte pour voir l'évolution de leurs perceptions. Enfin nous leurs avons remis un dossier avec l'intégralité des travaux qu'ils avaient effectués lors de cette séquence.

 Lors de cette dernière séance, nous avons collecté de nouveaux dessins permettant de voir l'évolution des conceptions des élèves en informatique notamment grâce à la dictée à l'adulte.

Enfin, en parallèle à la séquence, nous avons élaboré un questionnaire (cf. annexes) à destination des parents d'élèves. Ce questionnaire comportait diverses questions sur les ressources informatiques dont dispose chaque élève dans leur foyer, sur la manière et la fréquence d'utilisation de celles-ci.

### <span id="page-23-1"></span><span id="page-23-0"></span>**3. Justification des choix pédagogiques :**

### **A. Les logiciels utilisés :**

Sur les ordinateurs de l'école était installé le logiciel *Zoom*. Pourtant destiné à des élèves de maternelle, il nous a paru malgré tout inadapté au niveau des élèves. En effet, ce dernier ne différenciait pas dans les exercices proposés le déplacement de la souris et le clic. Nous avons donc choisi d'utiliser le logiciel *Gcompris* qui dispose notamment d'une interface facile d'utilisation. Chaque exercice est représenté par une image ce qui permet aux élèves de maternelle, qui ne savent pas encore lire, de se repérer plus rapidement dans le logiciel. De plus, il différencie dans un premier temps les exercices de déplacement de la souris, et ceux sur le clic.

Pour les petites et moyennes sections, nous avons utilisé comme traitement de texte simplifié le logiciel *Ecrivons*. Il est particulièrement bien adapté à l'école maternelle, car il permet d'écrire dans les trois types d'écriture que les élèves doivent être capables de différencier en fin de grande section (scripte, cursive, capitale). Un des atouts du logiciel est qu'il ne demande pas de sélectionner le texte pour changer de police. De même pour changer la taille de la police, l'interface propose deux boutons : un éléphant pour agrandir le texte, et une souris pour le réduire.

Avec les grandes sections et les moyennes sections nous nous sommes servis du logiciel de traitement de texte *Wordpad*. Ce n'est pas réellement un choix de notre part puisque c'était le seul logiciel de traitement de texte complet installé sur les ordinateurs de l'école. Nous aurions pu installer *Open Office*, mais nous nous sommes rendu compte qu'au final *Wordpad* présentait comme avantage d'avoir une interface très épurée, les principales fonctions dont nous avions besoin étaient regroupées au même endroit.

Enfin, nous avons utilisé le logiciel *Coloriage 2*. Les élèves devaient sélectionner une couleur puis colorier un dessin. Ce logiciel est très intéressant car il permet de créer ses propres coloriages. Ainsi, nous avons pris des dessins d'ordinateurs que nous avons ensuite insérés dans la base de donnée du logiciel, puis nous avons demandé aux élèves de colorier chaque partie de la machine (écran, souris) d'une couleur différente. L'exercice de coloriage peut apparaître plus comme un jeu, mais au contraire, il représente un très bon exercice de réinvestissement du déplacement et du clic. Il fait également appel à la concentration et à la motricité fine pour colorier les petites parties.

### **B.** Adaptation de l'environnement de travail :

<span id="page-24-0"></span>Les élèves étant débutants face à l'ordinateur nous avons essayé d'adapter au maximum l'environnement de travail, pour ne pas qu'ils rencontrent de difficultés. Nous avons tout d'abord veillé à ce que tous les écrans et claviers soient positionnés en face des élèves et à leur hauteur.

De plus, en maternelle les élèves ne sont pas latéralisés et ne savent pas lire. Or pour cliquer sur les boutons de la souris, il est nécessaire de différencier la gauche de la droite. De même, certaines touches du clavier comme « *entrée* » ou « *suppr* » nécessite de savoir lire pour les repérer. Pour éviter tout problème, nous avons alors choisi d'adapter ces périphériques : nous avons tout d'abord collé des gommettes de couleurs différentes sur le bouton droit et le bouton gauche de la souris. De même, nous avons placé des gommettes de différentes formes sur certaines touches du clavier, par exemple : « entrée », « effacer », « caps lock »… Cela a permis aux élèves de se repérer plus rapidement et à la fin de la séance, ils ne se référaient même plus aux couleurs.

### **C. Mode de recueil des données :**

<span id="page-25-0"></span>Pour recueillir les conceptions initiales des élèves en informatique, nous nous sommes servis du dessin. Effectivement, c'est le seul moyen d'obtenir des données écrites à leur âge. Cependant il était obligatoire de compléter ces dessins par une dictée à l'adulte car leurs dessins sont souvent peu représentatifs. Effectivement, à leur âge, ils n'ont pas encore acquis la motricité fine. La verbalisation nous a permis de réellement nous rendre compte des connaissances qu'ils avaient à propos d'un ordinateur, ce qui aurait été difficilement possible en se basant uniquement sur leurs dessins.

De plus, nous avions choisi de prendre des photographies des élèves durant les activités afin d'immortaliser les moments importants de nos séances, notamment la posture et l'attitude devant l'ordinateur. Ainsi, à l'aide de ces photographies, nous voulions avoir un outil nous permettant de reconstituer chronologiquement l'évolution progressive de ces caractéristiques chez les élèves.

Afin de conserver une trace des discussions avec les élèves et des phases de verbalisation en fin de séance, nous avons choisi de réaliser des enregistrements vidéo.

La grille de critère, quant à elle, nous a permis d'évaluer l'évolution de la maitrise de l'outil informatique par les élèves.

Enfin, nous avons également élaboré et distribué un questionnaire aux familles des élèves. Dans le cadre de notre problématique, ce questionnaire a toute sa place : nous avons cherché à connaître l'environnement informatique et la fréquence d'utilisation de celui-ci par l'élève pour ensuite être capable de faire un lien entre les perceptions initiales que nous avons recueillies et ces données.

# <span id="page-25-1"></span>**III. Présentation des résultats et discussion :**

En s'appuyant maintenant sur les données que nous avons recueillies tout au long de la séquence, nous allons essayer d'apporter une réponse à notre questionnement initial. Pour cela, nous allons confronter l'ensemble de ces données avec les idées des textes de la partie théorique.

### <span id="page-25-2"></span>**1. Les perceptions des élèves sont loin de la réalité :**

Avant de commencer à répondre à notre problématique, nous pensons qu'il est intéressant de faire tout d'abord un point sur les représentations initiales des élèves sur l'outil informatique. Nous avons décrit précédemment le dispositif qui nous a permis de recueillir ces premières perceptions *(cf. Séance 1, évaluation diagnostique)*.

Lors de l'évaluation diagnostique, nous avons questionné les élèves sur deux aspects de l'ordinateur : ses constituants et son utilisation. Après avoir examiné leurs productions (cf. Annexes pour voir quelques productions), nous avons pu remarquer que les connaissances des élèves étaient différentes selon leur niveau de classe. Ainsi, si on se concentre tout d'abord sur les représentations des éléments de l'ordinateur *(cf. figure 1),* voici les résultats que nous avons obtenus :

| Eléments énoncés       | <b>Bouton</b> | Ecran | TV | <b>Fils</b> | <b>Touches</b> | <b>Souris</b> | <b>Ordinateur</b> |
|------------------------|---------------|-------|----|-------------|----------------|---------------|-------------------|
| PS                     |               |       |    |             |                |               |                   |
| MS                     |               |       |    |             |                |               |                   |
| GS                     | 10            |       |    |             |                |               |                   |
| <b>Effectifs total</b> | 20            |       |    |             |                |               |                   |

<span id="page-26-0"></span>**Figure 2: Principaux éléments de l'ordinateur énoncés lors de la dictée à l'adulte.**

Nous avons pu observer que les élèves de PS ont eu beaucoup de mal à représenter un ordinateur, notamment à cause d'un manque de motricité fine. Cependant, lorsqu'on les interroge sur les éléments présents dans leurs dessins, ce sont les mots « ordinateurs » et « boutons » qui reviennent le plus souvent.

En ce qui concerne les MS, les dessins sont plus représentatifs, on y aperçoit l'écran, le clavier et la souris. A l'oral, les enfants savent désigner la souris, mais pas le clavier qu'ils surnomment dans la majorité des cas « les boutons ». De même, l'écran est souvent désigné comme une télévision. Nous avons également remarqué une confusion entre les touches du clavier et les boutons de l'unité centrale. Les élèves pensent que c'est grâce au clavier qu'on allume l'ordinateur.

Pour les GS, les principaux éléments de l'ordinateur sont présents dans leurs dessins et lors de la discussion les élèves essayent d'expliquer les fonctions des différents éléments représentés, par exemple l'écran « sert à regarder », la souris « à cliquer ». Il existe un point commun entre tous les dessins des élèves : l'unité centrale n'a jamais été représentée. De même, l'ordinateur est considéré comme un tout et non comme un ensemble d'éléments distincts. Nous avons du mettre en place un questionnement plus précis, pour amener les élèves à dissocier les différents constituants.

Si on s'intéresse désormais aux visions des élèves à propos de l'utilisation de l'ordinateur *(cf. figure 2)* on obtient les résultats suivants :

<span id="page-26-1"></span>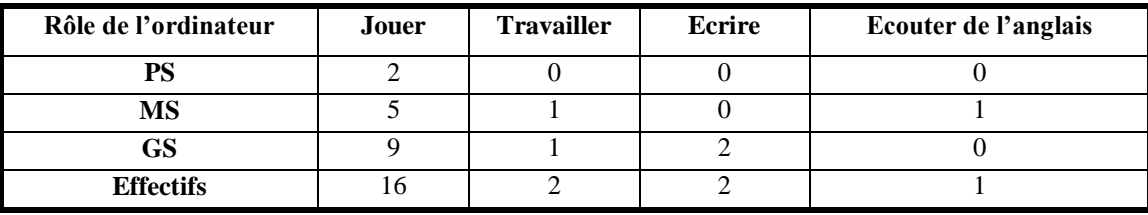

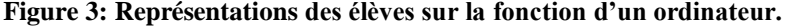

On remarque que l'ordinateur est essentiellement perçu comme un moyen de jouer par les élèves. De plus, ils font systématiquement référence à l'ordinateur de la maison, mais quasiment jamais à ceux de l'école, pourtant ils sont amenés à les utiliser lors des temps de BCD. Les fonctions propres à la communication, au traitement de texte et à l'internet n'apparaissent pas dans leurs réponses.

De plus lors de la séquence, les élèves ont pu découvrir certaines fonctionnalités de l'ordinateur, comme le stockage des données. Cela nous a permis de connaitre d'autres représentations des élèves. Par exemple lors d'une séance, les élèves ont du enregistrer leurs travaux. Pendant la phase de verbalisation nous leurs avons demandé comment l'ordinateur était capable de conserver leurs travaux. Pour la majorité des élèves, un humain est présent dans l'ordinateur et c'est lui qui se charge d'enregistrer leurs travaux. On remarque ainsi que la notion de machine n'est pas clairement définie chez les élèves. Ils se focalisent sur l'aspect extérieur de l'objet et ils ont du mal à comprendre ce qui se passe à l'intérieur de l'ordinateur.

Tout au long de notre séquence nous avons pu recueillir les perceptions des élèves sur l'ordinateur, son utilisation, mais aussi sur la relation homme/machine. Ces observations confirment ce qui est exposé dans le texte de L. Blondaz et Dessus P (2010), **l'usage des TUIC à la maternelle**. En effet, les auteurs mettaient l'accent sur les méconnaissances des élèves de l'outil informatique. En corrélant nos observations et les arguments avancés dans cet article, on peut expliquer leurs incompréhensions par leur jeune âge et donc un développement cognitif peu développé. Ainsi leurs perceptions passent principalement par le visuel, ils ont des capacités d'abstraction limitées : ils tentent alors d'expliquer ces phénomènes complexes en se basant sur des choses qu'ils connaissent. Pour expliquer le stockage des données un élève pensait qu'il y avait un humain dans l'unité centrale, et le comparait à un postier : conservant les lettres puis les distribuant à la bonne personne.

En s'appuyant sur le texte précédant et celui de Faurie I. & Van De Leemput C. (2007), on peut montrer que la manière dont un individu utilise l'ordinateur est liée aux représentations qu'il se fait de l'outil. Ainsi, les élèves de maternelle ont des représentations peu développées, c'est pour cela qu'ils ne perçoivent que l'ordinateur comme un jeu.

# <span id="page-27-0"></span>2. **Importance d'analyser ses propres représentations en tant qu'enseignant et d'imaginer celles des élèves :**

Bien que les représentations initiales des élèves sur les TIC soient importantes, il ne faut pas négliger celles des enseignants sur ces mêmes technologies : la manière dont l'enseignant va percevoir les TIC dans les apprentissages déterminera en partie l'utilisation de l'ordinateur par l'élève. En effet, lors de l'élaboration de notre séquence nous avons eu tendance à vouloir faire de l'informatique pour faire de l'informatique, c'est-à-dire à la voir comme une discipline à part entière. Dans **L'outil informatique au service des apprentissages**, Carpentier C (2008) invite les enseignants à ne pas considérer l'informatique comme une fin en soi, car cela n'apporte rien, mais il préconise de considérer l'informatique comme un terrain propice aux autres apprentissages. Après analyse, nous pensons que notre désir de faire de l'informatique pure était dû au jeune âge des élèves. En effet, leur âge nous a paru être un obstacle à l'utilisation des TIC au service d'autres apprentissages : pour nous, leurs connaissances en informatique étant limitées, nous avions alors privilégié l'apprentissage des fonctions de base de l'ordinateur et ainsi totalement délaisser l'aspect transversal des TIC. Nos perceptions nous ont donc poussé à voir l'ordinateur comme un simple outil, ce qui aurait amené les élèves à répéter des gestes machinalement sans aucune part de réflexion. En prenant du recul sur notre séquence, nous nous sommes aperçus que nous n'intégrions pas les TIC dans les apprentissages. Nous avons alors décidé de revoir notre trame que nous avons alors liée avec différentes compétences des programmes de maternelle (reconnaissance des lettres, motricité, conscience alphabétique).

Nos observations se recoupent avec l'article de Bruillard E. (1997), **L'ordinateur à l'école : de l'outil à l'instrument** : l'auteur pense que la vision qu'a un enseignant sur l'ordinateur va avoir des conséquences sur son utilisation par l'élève. En effet, si le professeur des écoles visualise l'ordinateur seulement comme un outil, c'est-à-dire un objet qui est utilisé sans part de réflexion alors les répercussions sur les apprentissages seront moindres que s'il le considère comme un instrument. Utiliser l'ordinateur comme un outil n'apporte rien d'autre dans les apprentissages qu'un gain de temps. Autrement dit, considérer l'ordinateur comme un instrument met les élèves dans une position plus active face aux apprentissages, puisque cela fait appel à leur réflexion dans la réalisation des tâches. Cette distinction entre outil et instrument reste très importante puisque la vision de l'enseignant a un impact direct sur celle des élèves : selon l'utilisation qu'il va proposer aux élèves, celui-ci va enfermer les représentations des élèves. Ainsi, dans notre situation on voit bien que nous avions tendance à le voir seulement comme un outil et nous n'avions pas conscience du potentiel de l'utilisation des TIC dans les apprentissages. En mêlant l'utilisation des TIC à d'autres compétences, nous avons pu proposer une approche plus ludique des apprentissages. Pour certains enfants, nous avons également remarqué qu'ils étaient beaucoup plus actifs que lorsqu'ils travaillaient la même compétence en classe.

De même, nos difficultés à élaborer notre séquence étaient également dues au fait qu'il est compliqué pour l'enseignant de se projeter dans l'esprit de l'élève. L'enseignant doit en effet faire l'effort de se mettre à la place de l'élève pour mieux comprendre ses perceptions et ainsi lui proposer des tâches plus adaptées. Suivant l'avancée des perceptions initiales des élèves, l'enseignant pourra proposer des tâches plus complexes à réaliser. Dans notre cas, n'arrivant pas à réellement percevoir le niveau des élèves, nous avions proposé dans un premier des activités portant uniquement sur les fonctions de base de l'ordinateur. Or, nous nous sommes très vite aperçus que les enfants se lassaient vite de ces exercices non liés à d'autres compétences.

### <span id="page-29-0"></span>**3. L'outil informatique transforme les perceptions des élèves.**

Dans ce mémoire, nous avons également cherché à savoir si les TIC modifient ou non les perceptions des élèves.

### A. **Transformation des perceptions des élèves sur l'ordinateur :**

<span id="page-29-1"></span>Nous allons voir dans un premier temps si pour les élèves de maternelle, le fait d'utiliser l'ordinateur a entrainé une meilleur compréhension de l'outil informatique et donc une modification des perceptions des élèves. Pour être capable de nous en rendre compte, nous avons alors mis en place lors de la première séance, une évaluation diagnostique (*cf. II. B*). Il est important de rappeler que la dictée à l'adulte nous a vraiment permis de comprendre ce que les élèves avaient dessiné tout en évaluant le vocabulaire qu'ils connaissaient sur les TIC. Au regard de cette évaluation diagnostique, nous nous sommes rendus compte que tous les élèves sans exception voyaient l'ordinateur comme un gadget permettant de jouer. En effet, tous nous ont expliqué les jeux auxquels ils jouaient, et dès que nous leur demandions à quoi servait un ordinateur, leur réponse était « à jouer ». Cette évaluation diagnostique nous a permis de savoir que la souris et l'écran sont des termes connus par la plupart des élèves. Cependant les touches du clavier sont appelées « boutons », de même les mots « clavier », « unité centrale » sont inconnus de la part des élèves.

Au fil des séances que nous menions, nous nous sommes rendus compte que l'utilisation de l'ordinateur a entrainé une meilleure compréhension du fonctionnement de la machine. Les élèves comprenaient mieux les différents liens entre les constituants de l'ordinateur. Même si le vocabulaire propre à l'informatique avait du mal à s'installer auprès des élèves, ces derniers assimilaient mieux les fonctions de chaque élément. Ainsi nous avons pu également remarquer une évolution dans les perceptions des élèves puisque petit à petit lors des phases de verbalisation, les élèves ont délaissé les termes « jouer » pour qualifier leur utilisation de l'ordinateur, au profit des termes « écrire », « travailler », « communiquer ». Cette meilleure compréhension de l'ordinateur a entrainé une utilisation plus poussée par les élèves.

### **B. Transformation des perceptions des élèves sur les apprentissages :**

<span id="page-29-2"></span>Au-delà de la modification des perceptions des élèves sur l'outil informatique, nous allons voir maintenant si l'utilisation des TIC dans les apprentissages, modifie les perceptions des élèves

face aux tâches demandées. Nous avons eu l'impression lors de notre séquence, que durant les phases de manipulation, les élèves percevaient essentiellement le côté ludique de l'ordinateur, et qu'ils ne se rendaient pas réellement compte qu'ils étaient en train d'apprendre. Nous nous sommes alors demandés si l'utilisation des TIC avait un réel avantage par rapport à un apprentissage plus classique ? Cependant, c'est à la fin de chaque séance, lors des phases de verbalisation, que nous avons fait mettre des mots sur les actions des élèves : cela a permis de bien mettre en avant ce qui avait été travaillé et donc de donner du sens aux apprentissages. Nous avons également remarqué que le fait que les élèves soient actifs favorise la mémorisation de leurs actions. Ainsi, l'utilisation des TIC change complètement la position de l'élève face aux apprentissages, ce dernier est acteur et autonome dans ses apprentissages : ils s'évaluent eux-mêmes, voient leur production et peuvent se corriger s'ils sentent qu'il y une erreur. Ce changement de perception face aux apprentissages a plus particulièrement été visible chez l'élève en situation d'handicap. Ce dernier refuse fréquemment de travailler en classe bien qu'il en soit capable. Le positionner face à un ordinateur a été une véritable révélation pour lui : il était tout d'abord concentré plus longtemps, il était plus précis dans ses mouvements et il montrait plus d'envie que d'habitude à réaliser une tâche. Nous pensons que cela vient du fait qu'il n'avait pas réellement l'impression de travailler, qu'il était plus libre de ses mouvements qu'à l'ordinaire.

Toutes ces observations se retrouvent dans le texte de Khatchatourov A. & Auvrey M. (2005), **L'outil modifie-t-il la perception ou la rend-il possible ?.** Les auteurs énoncent que l'utilisation d'un outil dans une tâche donnée va engendrer la création et la modification de nouvelles perceptions. Il va également participer à une meilleure mémorisation de ses actions car l'individu est actif. L'élaboration de perceptions plus complexes va également engendrer une utilisation plus poussée de l'outil. C'est donc bien ce que nous avons pu observer puisque plus les perceptions des élèves sur l'ordinateur ont évolué plus nous leur avons proposé des tâches complexes. De plus, la pertinence des phases verbalisation montre bien que le fait que l'individu soit actif à travers l'utilisation de l'outil permet aux élèves de mieux retenir les actions qu'ils ont effectuées.

# <span id="page-30-0"></span>**4. Les élèves construisent leurs connaissances en utilisant l'informatique, et s'appuyant sur les représentations apportées par l'informatique.**

Outre les perceptions des élèves et des enseignants sur l'outil informatique, nous avons cherché à savoir si les représentations que nous nous faisons de nos capacités influencent notre position face aux apprentissages.

Nous avons alors confronté les élèves à diverses activités : jeux pour apprendre à se servir de la souris et du clavier, traitement de texte, coloriage…Ces jeux favorisant l'apprentissage des fonctions de base de l'ordinateur permettaient également de travailler d'autres compétences, comme la motricité fine ou encore la reconnaissance des lettres de l'alphabet. L'enjeu était donc double pour les élèves qui devaient non seulement apprendre à se servir de l'ordinateur et l'utiliser pour travailler d'autres compétences. Nous avons pu observer lors de ces temps d'activité, que les maternelles ont eu tendance à se démobiliser rapidement d'une tâche donnée.

Nous voyons deux explications à ce phénomène : la première vient du fait qu'ils se lassent très vite d'une activité, notamment les petites sections. Nous avons fait avec eux deux séances sur l'utilisation de la souris, à l'aide du logiciel Gcompris. La majorité n'a pas voulu refaire les exercices qu'ils avaient déjà faits lors de la première séance. De même, s'ils voient que leur camarade fait un autre exercice que le leur, ils vont réclamer à faire l'autre exercice.

La seconde explication à nos observations réside dans le fait que certains élèves étaient confrontés à des situations problèmes qui leur paraissaient trop importantes à surmonter. Après vérification, ces obstacles n'étaient pas dus dans la majorité des cas à une mauvaise compréhension de l'exercice, mais à une gêne dans la manipulation du clavier ou de la souris.

Ces observations vont dans le sens du texte de Faurie I. & Van De Leemput C. (2007), **Influence du sentiment d'efficacité informatique sur les usages internet des étudiants.** Les auteurs à travers deux modèles : le TAM et le SEP postulent que la vision qu'a un individu sur ses propres capacités en informatique à des répercussions sur son niveau d'anxiété à utiliser les TIC et la manière dont il va les utiliser. Ainsi, nous avons pu remarquer pendant le stage que les élèves que nous avions repérés comme ayant des difficultés à utiliser l'ordinateur ont eu tendance à se démobiliser des tâches demandées et à rester sans rien faire. Cela prouve donc l'existence d'une relation entre la représentation que l'élève se fait de ses capacités à utiliser l'ordinateur et sa motivation dans les apprentissages. Un élève se sentant mal à l'aise avec les TIC va plus facilement abandonner, et va être stressé à l'idée de les utiliser dans les apprentissages. Nous avons également pu remarquer que ces élèves lors des phases de verbalisation avaient du mal à mettre en mots ce qu'ils avaient effectué. Il est important de faire attention à ces élèves pour qu'ils ne sentent pas seuls face aux technologies, et pour éviter qu'il n'y ait pas un blocage qui s'installe. Il ne faut donc pas hésiter avec ses élèves à leur montrer plusieurs fois un exemple de la tâche à effectuer. Ces élèves vont avoir tendance à ne pas solliciter l'aide du professeur et donc il faut leur demander constamment s'ils ne sont pas en difficulté.

L'utilisation des TIC dans les apprentissages en maternelle n'est pas une tâche facile puisqu'elle demande aux élèves d'apprendre à la fois à se servir de l'ordinateur, mais aussi de l'utiliser dans un travail donné. Dès lors, on voit que les perceptions de l'élève sur ses propres capacités peuvent s'avérer un frein aux apprentissages, dans le cas où il se considère comme peu doué en informatique. Le texte de Faurie I. & Van De Leemput C. (2007) le souligne bien.

### <span id="page-32-0"></span>**5. Les TIC permettent de désinhiber les élèves.**

Nous avons vu précédemment que l'utilisation des TIC dans les apprentissages entrainait une modification des perceptions des élèves face aux tâches demandées. Nous allons essayer de voir maintenant si cette modification des représentations des élèves ne peut pas participer à désinhiber les élèves les plus en difficulté dans les apprentissages.

Comme nous l'avons dit dans la présentation du contexte de la classe, un des élèves était d'origine albanaise. Lors de notre journée de tuilage, nous nous sommes aperçus que cet élève de petite section, ne s'exprimait jamais durant sa journée à l'école, que ce soit au sein de la classe ou pendant les récréations. Afin de communiquer avec les autres lorsque cela était nécessaire, l'enfant utilisait les gestes et les onomatopées. De plus, malgré les fortes sollicitations de l'enseignante au coin du regroupement, l'enfant restait constamment sans voix, haussant uniquement les épaules pour lui répondre. Interpellés par le comportement de cet élève, nous avons cherché à savoir si son absence de communication était due à un problème cognitif, à une grande timidité ou simplement à une faible connaissance de la langue française. Nous en avons donc discuté avec l'enseignante, qui nous a alors dit que cet enfant ne communiquait pas depuis la rentrée à cause de sa grande timidité. En effet, elle nous a alors expliqué que dès qu'il retrouve sa maman à la fin de la journée d'école, celui-ci devient un vrai moulin à parole.

Ainsi, tout au long de notre séquence, nous avons cherché à voir l'impact des TIC sur le comportement des enfants, et plus particulièrement celui de cet enfant. Lors de la première séance que nous avons menée, cet enfant, tout comme la plupart de ses camarades de petite section, ne nous a pas parlé directement et n'a pas montré d'excitation particulière pour travailler sur les ordinateurs. Nous expliquons cela par le fait que leur environnement habituel avait changé : ce n'était plus la maîtresse qui était dans la classe, ce n'était plus les mêmes habitudes de travail… Les enfants, étaient perturbés car ils ne se retrouvaient plus dans leur environnement sécurisant. Ainsi après analyse, nous pensons que ces enfants étaient beaucoup plus préoccupés par ce qui allait se passer plutôt qu'excités à l'idée d'utiliser un nouvel objet.

Néanmoins lors des séances suivantes, les petites sections ont montré de l'enthousiasme rien qu'à l'idée d'aller dans la salle informatique : lorsque nous leur disions « Aujourd'hui, les petites sections, nous allons en salle informatique », nous entendions des cris de joie. Si on se focalise plus particulièrement sur l'enfant d'origine albanaise, il a commencé à montrer son enthousiasme dès la

deuxième séance qui portait sur l'utilisation de la souris à travers le logiciel Gcompris. En effet lors de cette séance, Il était plus ouvert : il souriait, et criait de joie notamment lorsque dans certaines activités des poissons apparaissaient sur l'écran. Bien que nous ne comprenions pas toujours ce qu'il cherchait à nous dire, nous avons pu remarquer une réelle différence de comportement dès cette deuxième séance. Lors des séances suivantes, il se montrait encore plus démonstratif des émotions qu'il ressentait lorsqu'il était sur l'ordinateur : par exemple s'il réussissait un exercice, il explosait souvent de joie, en prenant à parti un élève pour lui montrer ses propres réussites. De même, cet élève nous interpellait régulièrement pour nous parler de ce qu'il avait réussi à faire ou pour nous montrer ce qu'il avait découvert. Cet enfant, qui autrefois était très réservé et intimidé par le moindre changement, s'est ouvert de plus en plus au fil de nos séances. L'utilisation de l'ordinateur lui a permis de se libérer et de surmonter sa timidité pour réaliser des activités. Souvent muet et impassible lors des activités en classe, il s'est avéré qu'en utilisant les TICE, celui-ci est devenu acteur de ses apprentissages.

Nous avons ensuite essayé de chercher les causes de l'aspect désinhibiteur des TIC. En effet, certains élèves de cette classe se retrouvaient souvent en difficulté face aux apprentissages. Les difficultés que ces élèves éprouvaient les ont peu à peu bloqués : en effet ces élèves étaient lents, ne faisaient pas grand chose sûrement car ils avaient peur de mal faire, ou de se tromper. Lors de nos interventions TIC, ces élèves en difficultés se sont retrouvés face à un nouvel outil. Cependant, ils ont travaillé de la même manière que ceux ayant moins de difficultés, et ont parfois été même plus rapides. Nous pensons que cela est notamment dû au fait qu'avec l'ordinateur la place de l'erreur n'est plus la même que sur les activités sur feuille. En effet l'erreur est dédramatisée en utilisant l'ordinateur, il n'y a pas de feuille corrigée au stylo rouge… Les propos de Carpentier C. (2008) dans **L'outil informatique au service des apprentissages** vont d'ailleurs dans ce sens. L'utilisation des ordinateurs pour travailler la production d'écrit, qui est une étape difficile en grande section, a permis de stimuler les élèves en difficultés tout en mettant au second plan les potentiels obstacles rencontrés, leur laissant la possibilité de s'auto-corriger.

### <span id="page-33-0"></span>**6. Les TIC permettent de motiver les élèves.**

Nous avons pu remarquer au fil des séances, un réel engouement des élèves de maternelle pour les TIC, qui s'est même étendu au delà de notre classe, par le jeu des discussions dans la cour de récréation. Certains enfants d'autres classes étaient demandeurs, de telle manière que nous avons dû mener une séance d'initiation pour ceux-ci durant le temps de BCD. Si on ne se focalise toutefois que sur nos observations faites dans notre classe de référence, nous avons pu constater avant le début de chaque séance une réelle excitation chez les élèves à l'idée d'aller en informatique. Une fois la phase d'excitation passée, nous avons eu des séances de verbalisation productives. Si toutefois le vocabulaire spécifique a mis du temps à se mettre en place, les élèves avaient bien retenus les principales actions à effectuer d'une séance à l'autre. Enfin, lors de la mise en activité des élèves, ils étaient relativement concentrés. Les interactions entre élèves concernaient les travaux à effectuer, et d'un point de vue sonore, il n'y avait que très peu de bruit dans la salle. Comme nous l'avons dit précédemment, il est vrai que les élèves de maternelle se sont très vite lassés de certaines activités. Cependant nous attribuons à ce phénomène plus une cause physiologique que motivationnelle. En effet, les élèves ont beaucoup de mal à se concentrer à cet âge : lors des phases où ils étaient actifs, ils étaient extrêmement concentrés et plus longtemps que durant d'autres séances que nous avons pu mener indépendamment des TIC.

Ces indications peuvent être mises en lien avec le texte de Dessus Ph. & Blondaz L. (2010), **L'usage des TUIC à l'école maternelle**. Ils s'interrogent sur l'impact réel de l'utilisation des TIC sur la motivation des élèves. Ils en appellent aux résultats d'une étude de Sim et al. (2006) pour démontrer que la motivation des élèves provient essentiellement du côté ludique des TIC. Cependant on n'observe aucune corrélation entre le degré d'amusement des élèves et la réussite dans les apprentissages. Le concept de motivation peut être également mis en lien avec celui de l'attention, les auteurs soulignent que l'attention procurée par les TIC n'est peut être que seulement dû par une hyperstimulation causée par la réaction à la nouveauté.

Nous pensons toutefois que de nos jours les élèves sont confrontés de plus en plus précocement aux ordinateurs, comme le montrent les réponses que nous avons recueillies à notre questionnaire et lors d'entretiens avec les élèves (cf. Annexes pour voir quelques réponses à notre questionnaire) :

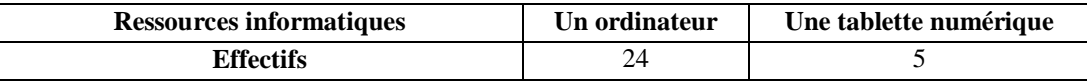

#### **Figure 4: Ressources informatiques dont disposent les élèves à la maison.**

<span id="page-34-0"></span>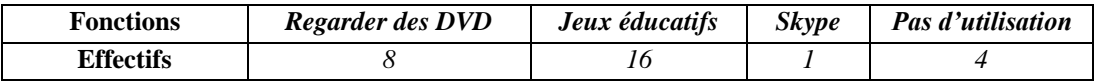

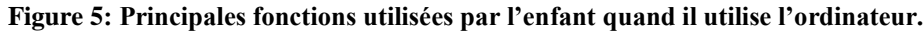

<span id="page-34-2"></span><span id="page-34-1"></span>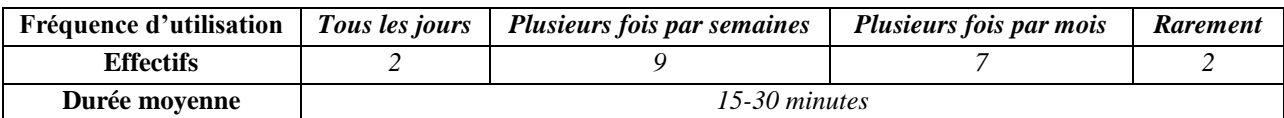

**Figure 6: Fréquence et durée d'utilisation des nouvelles technologies par l'enfant.**

Ces résultats mettent en évidence qu'on ne peut pas parler de phénomène de réaction à la nouveauté dans notre situation, car la majorité des élèves possèdent déjà des nouvelles technologies à la maison et même les utilisent fréquemment. Nous pouvons donc expliquer la grande attention que nous avons pu remarquer par le fait d'utiliser l'ordinateur dans les apprentissages. Les élèves sont concentrés sur leur tâche et motivés à relever les situations problèmes proposées. Notre seconde séance portait sur la reconnaissance des lettres. Nous avons observé lors de notre stage une séance en classe portant sur cette même compétence. Nous avons ainsi comparé les comportements des élèves dans les deux situations. Nous avons ainsi pu voir que certains élèves qui avaient décroché très vite en classe, ont été beaucoup plus actifs face à l'ordinateur. Et que le temps réel de concentration fut plus élevé en salle informatique. Nous pensons aussi qu'il y aussi une dimension mimétique qui rentre en compte dans la motivation des élèves face aux apprentissages utilisant l'outil informatique. Les élèves de maternelle ont l'impression de faire comme leurs parents, et ont envie de savoir se servir de l'ordinateur comme les grandes personnes. Ainsi, nous pensons que l'utilisation de l'informatique en maternelle peut permettre de motiver les élèves face aux apprentissages, dont principalement les élèves en difficulté, cela participe à les désinhiber comme nous avons pu le voir auparavant.

Pour conclure cette partie, si nous devions expliquer en quelques mots ce que nous retenons de notre expérience, alors nous mettrions en avant la démarche mise en place tout au long de notre séquence avec les élèves de maternelle : **l'apprentissage dans l'action**. Nous avons pu voir que mettre l'élève dans cette posture participe à donner du sens aux apprentissages. Ainsi, l'élève de maternelle ayant pour objectif de comprendre et d'utiliser l'ordinateur en même temps, a pu à travers cette posture et les activités proposées mieux comprendre le fonctionnement de l'ordinateur, mais aussi mieux l'utiliser. Nous pensons que cette démarche active face aux apprentissages ne doit pas être conduite uniquement en TICE et en maternelle. Apprendre en faisant doit s'élargir à d'autres domaines. En effet, nous sommes parvenus à la conclusion suivante : pour apprendre plus efficacement, il faut agir et interagir. Ainsi, les phases de manipulation, de recherche ou de travaux pratiques, dès qu'elles sont possibles, nous paraissent des moteurs essentiels aux apprentissages. Elles participent à motiver, et désinhiber les élèves ainsi que donner un sens aux apprentissages.

# <span id="page-35-0"></span>**Conclusion :**

 Utiliser les TIC dans les apprentissages en maternelle peut paraître un choix ambitieux, notamment car les élèves ont peu de connaissances en matière d'informatique, mais aussi car la lecture, l'écriture et l'autonomie apparaissent comme des facteurs importants dans l'utilisation de ces nouvelles technologies, éléments qui ne sont pas encore maitrisés par ces jeunes enfants.

Nous avons toutefois essayé d'intégrer les TIC au service d'autres disciplines, en mettant l'accent sur la mise en activité des élèves, posture qui nous paraît essentiel dans la construction des savoirs en maternelle. La citation d'Anne-Marie Gillot Bernard (1958) souligne bien l'importance d'être actif pour apprendre : *« le petit enfant qui a tout à construire et dont la conscience même n'est pas élaborée, le fait à travers l'activité ».* C'est pourquoi, nous pensions que cet apprentissage dans l'action à travers l'utilisation de l'ordinateur permettrait aux élèves de mieux le comprendre et l'utiliser, tout en apportant un autre regard sur les compétences travaillées.

Les textes auxquels nous nous sommes confrontés dans ce mémoire nous ont également permis de nous rendre compte de l'importance d'utiliser l'informatique comme un support réflexif à d'autres disciplines. L'enseignant a une grande part de responsabilité dans l'intégration de ces nouvelles technologies au sein même de son enseignement, puisque ce sont ses propres représentations qui vont conditionner l'activité des élèves. Bien que l'utilisation des TIC soit encore très controversée en maternelle, il apparaît après notre stage qu'elle permet de développer différentes compétences chez l'enfant, dont l'autonomie, la motricité fine et le repérage dans l'espace. C'est également un moyen de désinhiber ou de susciter la motivation chez certains élèves. Néanmoins, il faut que les activités soient adaptées à leur niveau, pour cela l'enseignant doit essayer de se projeter dans l'esprit des élèves pour connaitre leurs perceptions. En effet, mieux l'enseignant connaitra les représentations de ses élèves, plus il sera à même de leur proposer des activités en adéquation avec leur niveau, et donc de modifier peu à peu leurs perceptions.

Pour conclure, nous pensons qu'il est important de retenir que l'apprentissage dans l'action favorise l'évolution des perceptions des élèves en matière d'informatique et que cela apporte aux élèves une meilleure compréhension de l'outil, et ainsi une utilisation plus poussée de l'ordinateur. Ce changement de représentations participent également à donner à l'élève une nouvelle vision des apprentissages. Ainsi, la mise en activité et la prise en compte des perceptions des élèves sont deux points importants à retenir dans l'élaboration d'une séquence intégrant les TICE en maternelle.

# <span id="page-37-0"></span>**Bibliographie :**

BLONDAZ, L. & DESSUS, P. (2010). Utiliser les TICE dès l'école maternelle et élémentaire : quels effets sur l'apprentissage ?. Communication présentée au *83e Congrès National de l'AGEEM*. Annecy.

BRUILLARD, E. (1997). L'ordinateur à l'école : de l'outil à l'instrument. In Pochon Luc-Olivier, Blanchet Alex (eds.). *L'ordinateur à l'école : de l'introduction à l'intégration*. pp. 99-118. Neuchâtel. IRDP.

BRUNIER, L. (2010). *Proposition d'intégration d'un dispositif d'apprentissage des langues pour un établissement Montessori.* Mémoire de master 1 en Sciences du langage, Université Stendhal, Grenoble.

CARPENTIER, C. (2008)L'outil informatique au service des apprentissages fondamentaux. *Les Dossiers de l'ingénierie éducative*. 03/2008. 061. p p.56-59. Paris.

COMPEAU, DR. & HIGGINS, CA. (1995). Computer Self-Efficacy: Development of a Measure and Initial Test. *MIS Quarterly*. Vol. 19. 2 (Jun., 1995). pp. 189-211.

CHANQUOY, L., TRICOT, A., SWELLER, J. (2007). *La charge cognitive : théorie et application.* 

DAVIS, F. D. (1989). Perceived usefulness, perceived ease of use, and user acceptance of information technology. *MIS Quarterly.*

FAURIE, I., & VAN DE LEEMPUT, C. (2007). Influence du Sentiment d'Efficacité Informatique sur les usages d'Internet des étudiants. L'Orientation Scolaire et Professionnelle. 36(4). 533-552.

HAYLES, N. (2007) Hyper and Deep Attention: The Generational Divide in Cognitive Modes. *Profession*. pp. 187-199.

KHATCHATOUROV, A., & AUVRAY, M. (2005). L'outil modifie-t-il la perception ou la rendil possible ?. *Arobase*. 1. 65-70.

SIMONDON G. (1989), *Du mode d'existence des objets techniques*. Aubier. Paris. p 114.

VARELA, F. , THOMPSON, E., & ROSCH, E. (1993). *L'inscription corporelle de l'esprit.* L'énaction : la cognition incarnée.

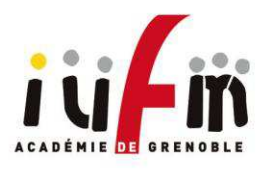

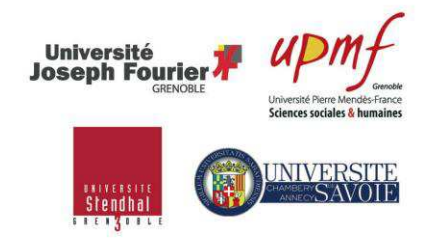

## **MÉMOIRE PROFESSIONNEL MASTER MES**

### **FICHE DESCRIPTIVE**

**AUTEUR(S) :** CHENU Chrystèle et VERNET Morgan

**RESPONSABLE DU MÉMOIRE :** BLONDAZ Laurent

**TITRE : Apprendre et comprendre l'ordinateur en même temps : L'apprentissage dans l'action en maternelle en utilisant les TICE**

### **RÉSUMÉ :**

Dans le cadre de notre stage de master 2, nous nous sommes fixé comme objectif d'initier les élèves d'une classe de maternelle à l'utilisation des TICE. L'enjeu était double puisque les élèves devaient comprendre le fonctionnement de l'ordinateur tout en l'utilisant au service d'autres disciplines. Pour cela nous avons essayé de mettre les élèves en action face aux apprentissages. Cette expérience a alors suscité de nombreuses questions sur l'intégration des TICE dans les enseignements : Que perçoivent les élèves, lorsqu'ils sont devant un ordinateur ? L'outil transforme-t-il les perceptions ? L'ordinateur est-il plus qu'un simple outil ? Les perceptions de l'outil informatique de l'enseignant influencent-elles les apprentissages ? L'ordinateur nous aide-t-il à apprendre ?

# **MOTS CLÉS :**

TICE - Maternelle - Petite section - Moyenne section - Grande section – Apprentissage dans l'action – Découverte de l'ordinateur.